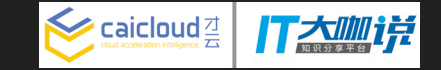

# 基于PXE的物理机 Kubernetes集群管理方案

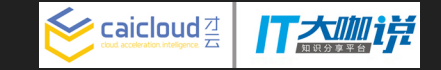

### 关于作者

- 工程师,熟悉Python以及Go语言
- Docker早期用户,容器架构实践者,开源爱好者
- 曽在多次技术活动中分享容器相关经验
- 开源软件资讯站 Porter.io 作者
- 目前在经营 KubeUp.com, 致力于协助客户公司以 Kubernetes为基础结合众多开源组件进行底层架构,打 造基于容器技术的高效开发运维流程,同时为企业使用 Kubernetes过程遇到的问题提供技术支持和服务

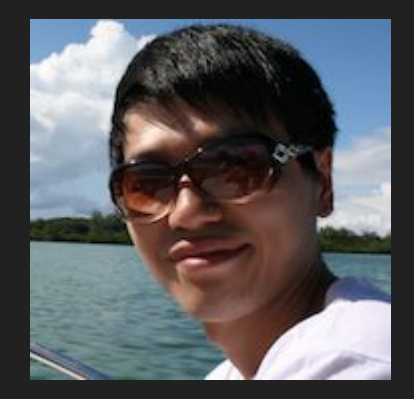

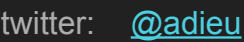

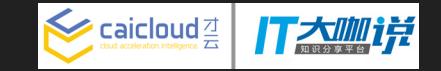

# 您平常如何创建Kubernetes集群?

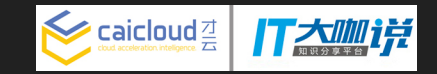

### 手动创建

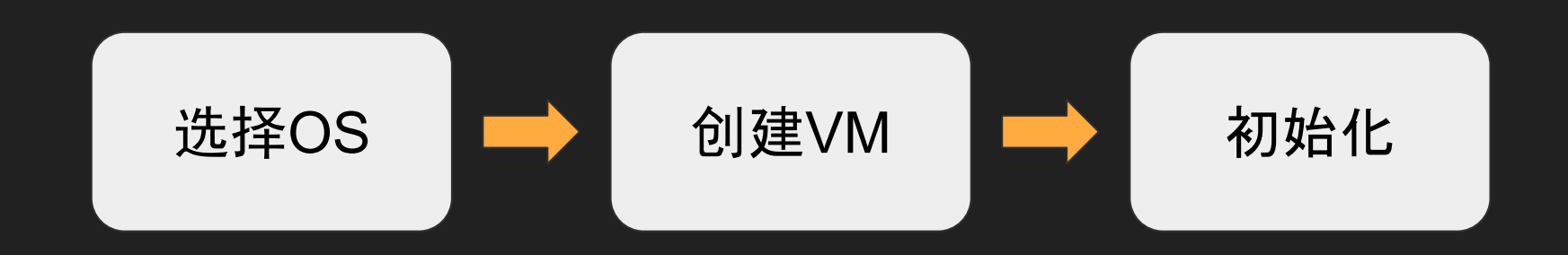

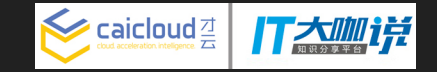

### 自动创建

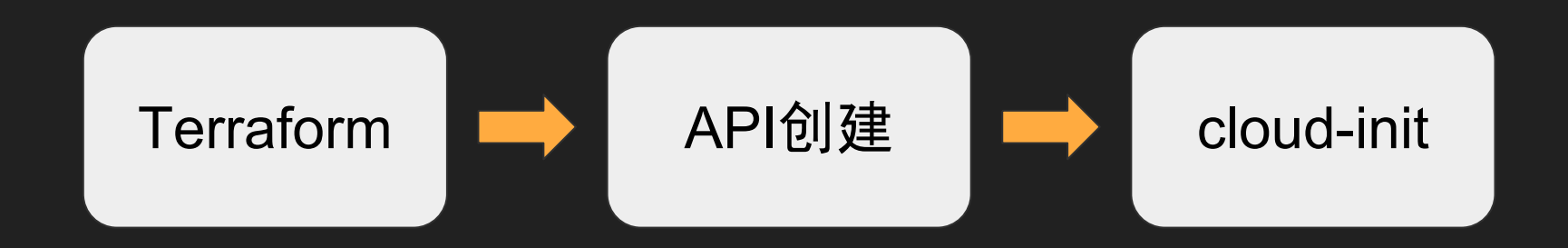

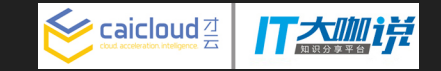

#### 手动创建物理机集群

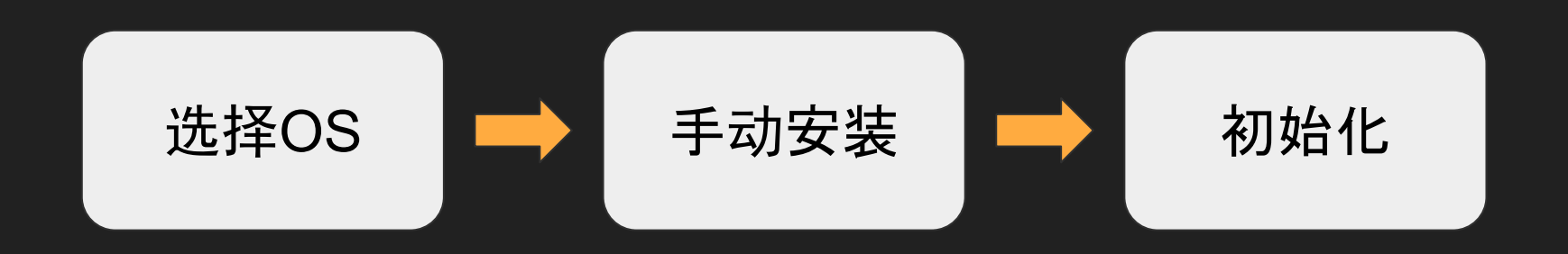

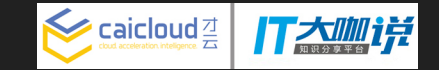

#### 自动创建物理机集群

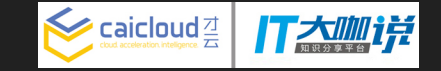

# 您平常如何升级Kubernetes集群?

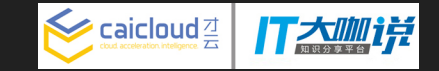

手动升级

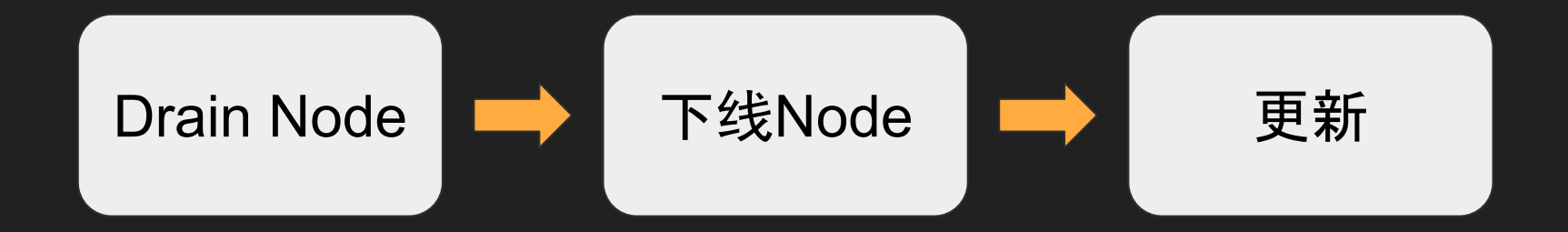

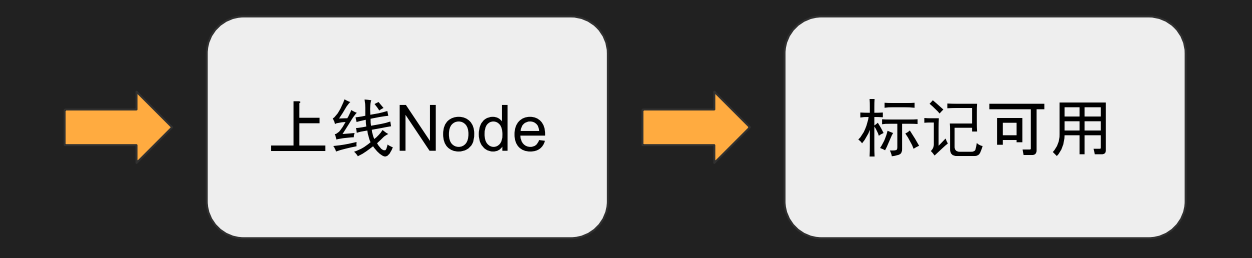

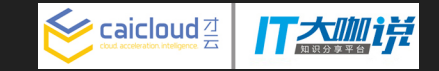

手动升级

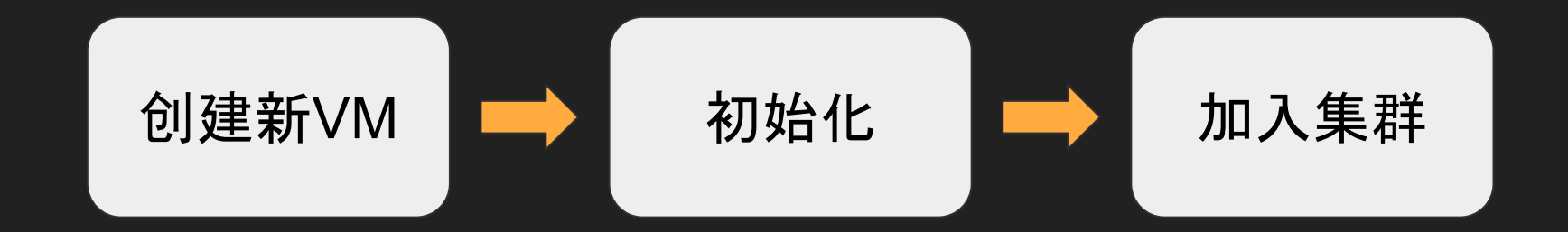

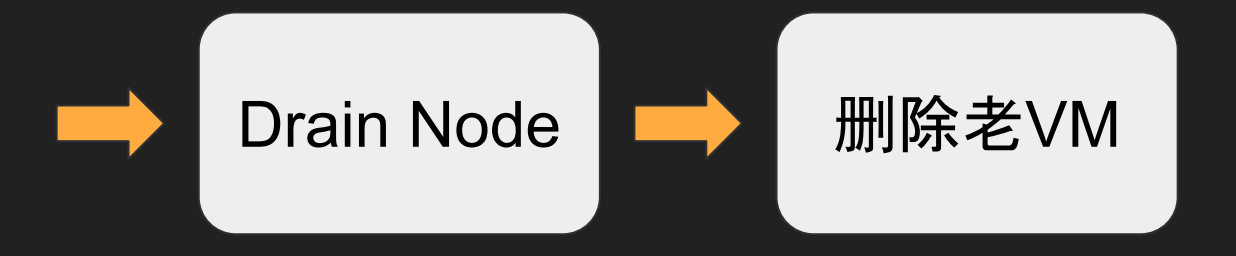

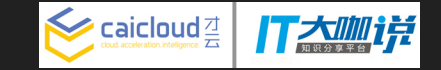

#### 手动升级物理机集群

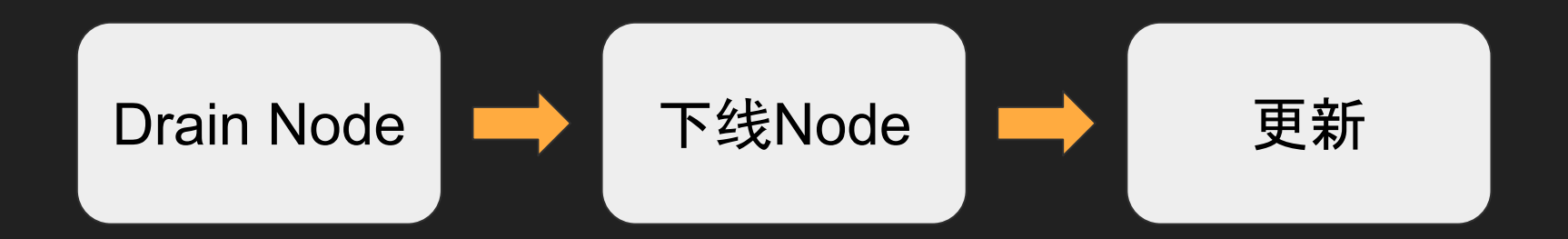

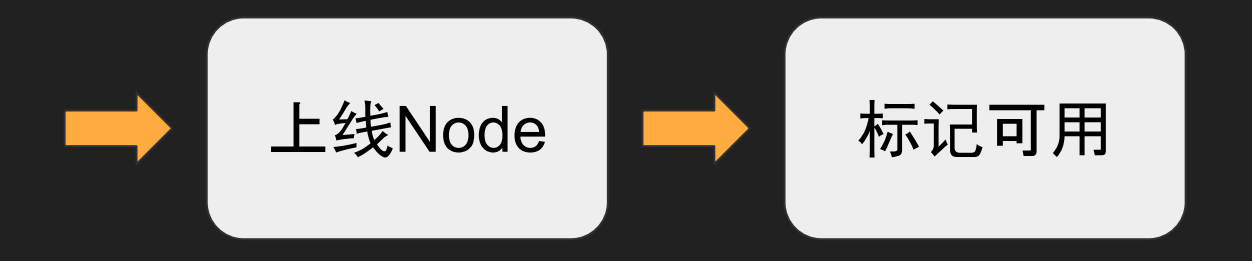

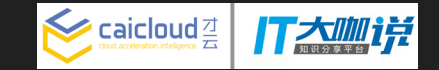

#### 自动升级物理机集群

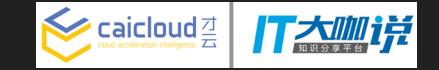

# 如何自动化运维物理机集群?

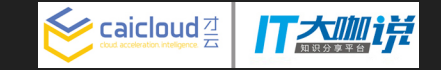

#### **OpenStack**

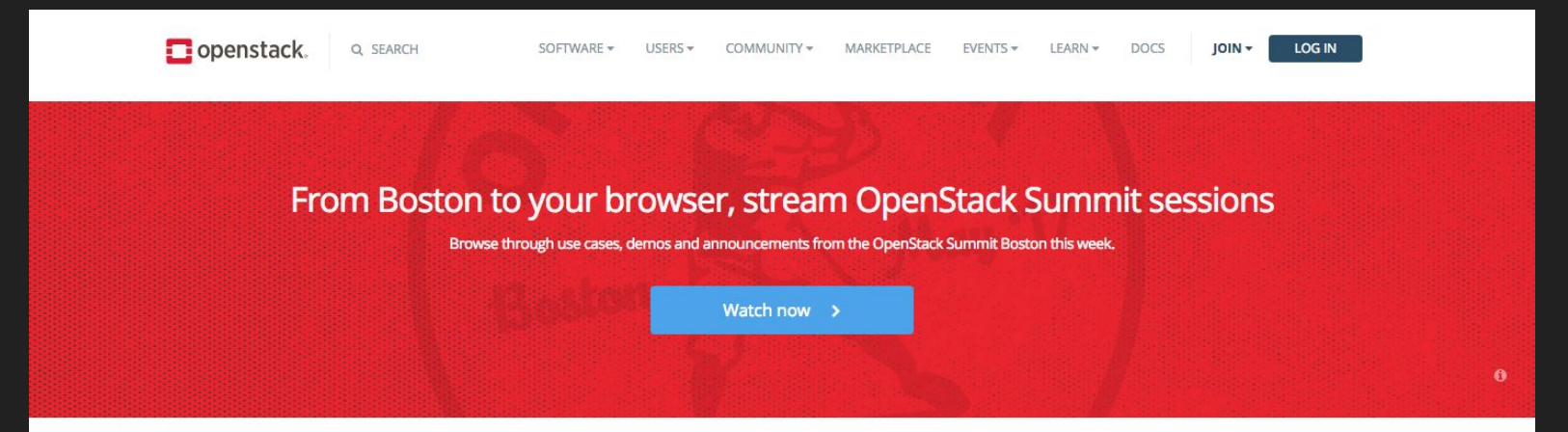

#### Open source software for creating private and public clouds.

OpenStack software controls large pools of compute, storage, and networking resources throughout a datacenter, managed through a dashboard or via the OpenStack API. OpenStack works with popular enterprise and open source technologies making it ideal for heterogeneous infrastructure.

Hundreds of the world's largest brands rely on OpenStack to run their businesses every day, reducing costs and helping them move faster.

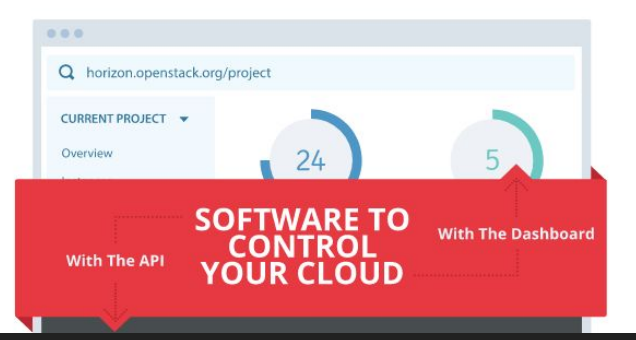

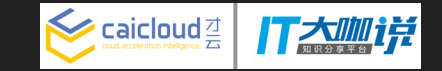

### 将OpenStack运行在Kubernetes之上

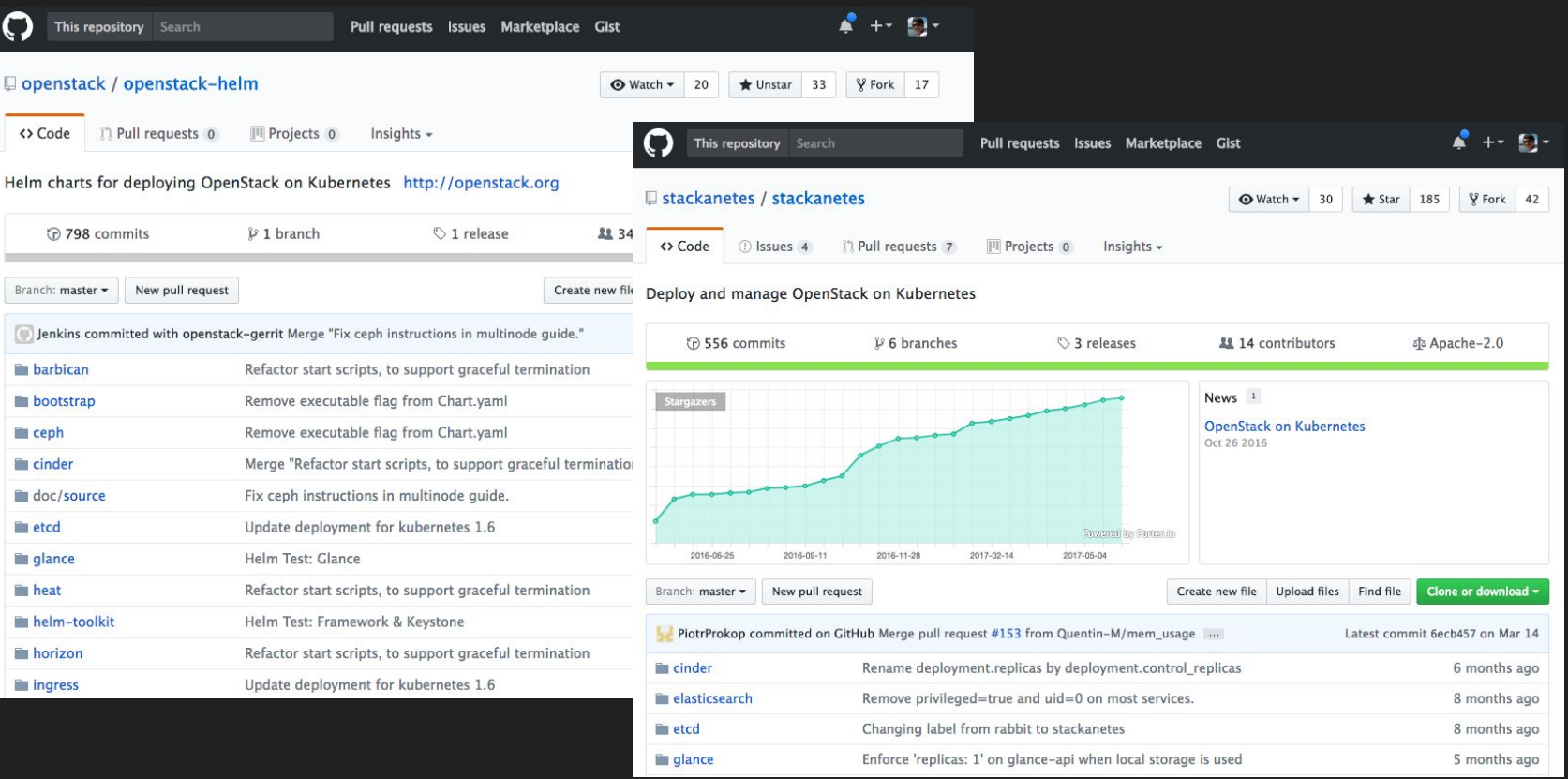

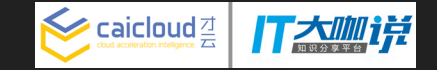

#### PXE拯救世界

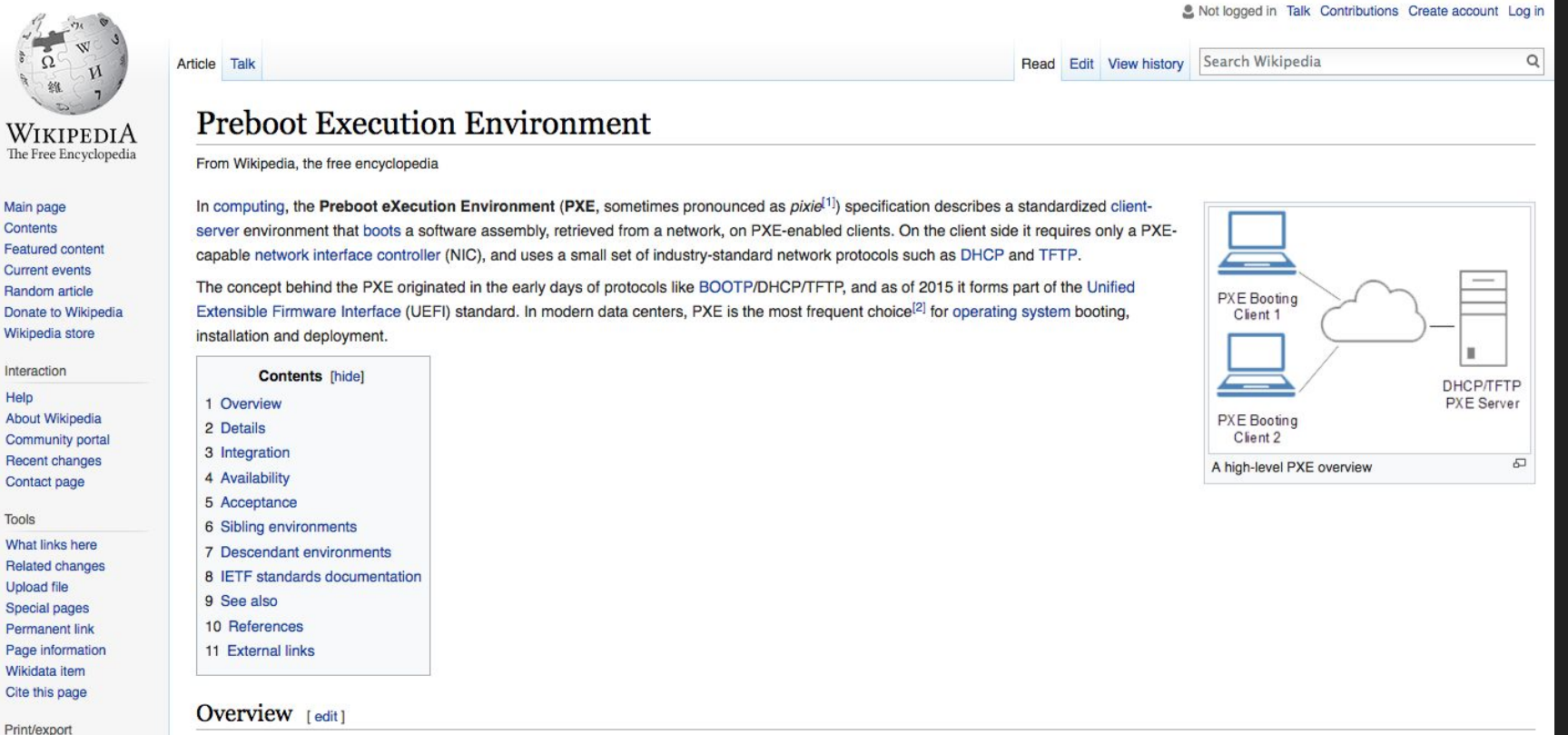

Create a book

Since the beginning of computer networks, there has been a persistent need for client systems which can boot appropriate software images, with appropriate configuration parameters, both

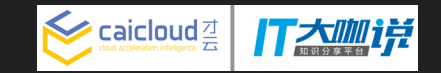

#### **Matchbox**

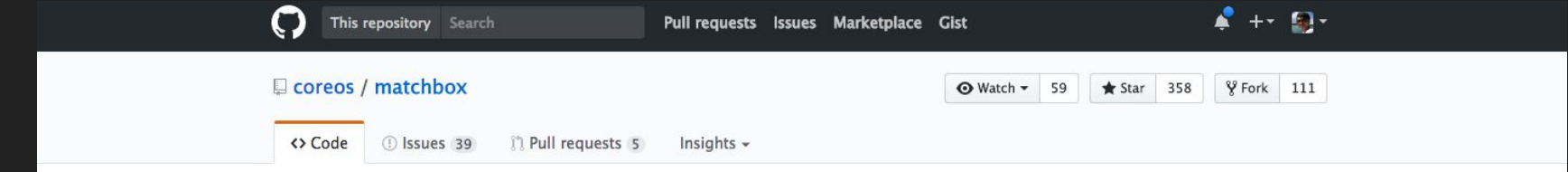

#### Network boot and provision Container Linux clusters (e.g. etcd3, self-hosted Kubernetes, and more)

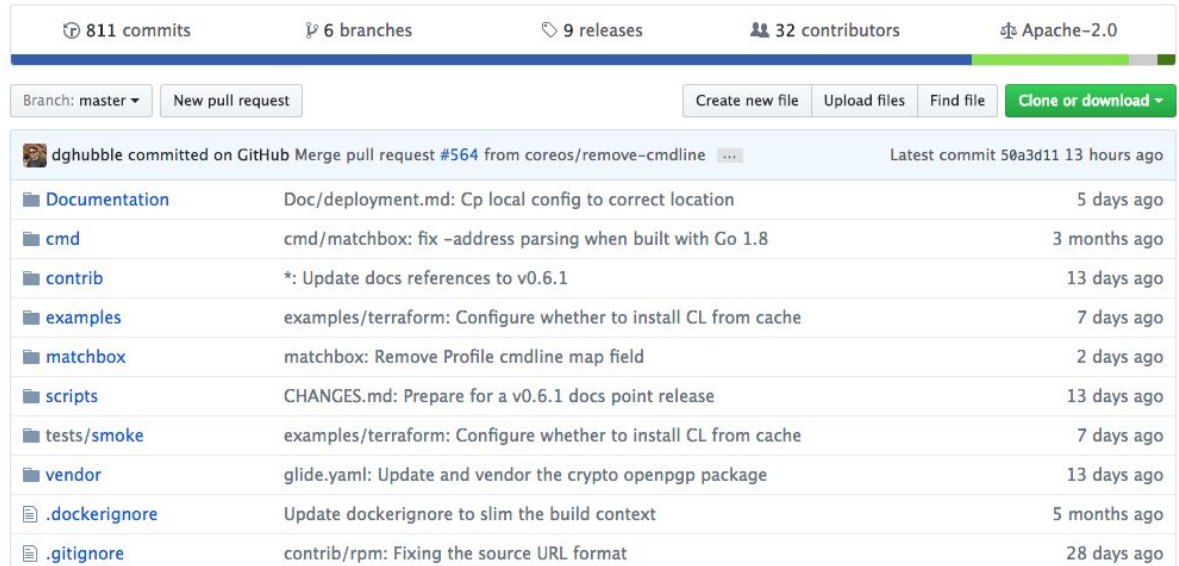

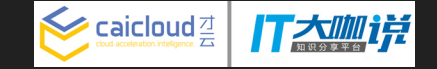

#### CoreOS

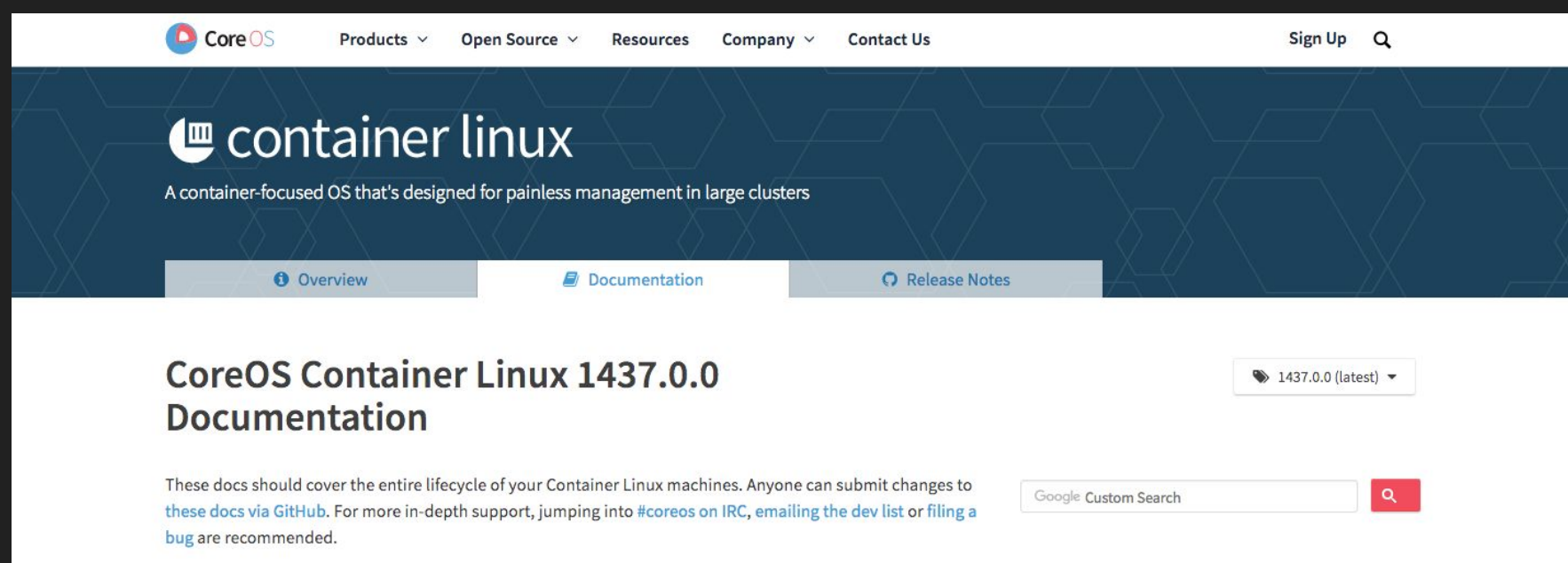

#### **Running Container Linux**

Container Linux runs on most cloud providers, virtualization platforms and bare metal servers. Running a local VM on your laptop is a great dev environment. Following the Quick Start guide is the fastest way to get set up.

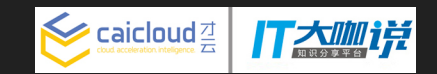

#### Archon

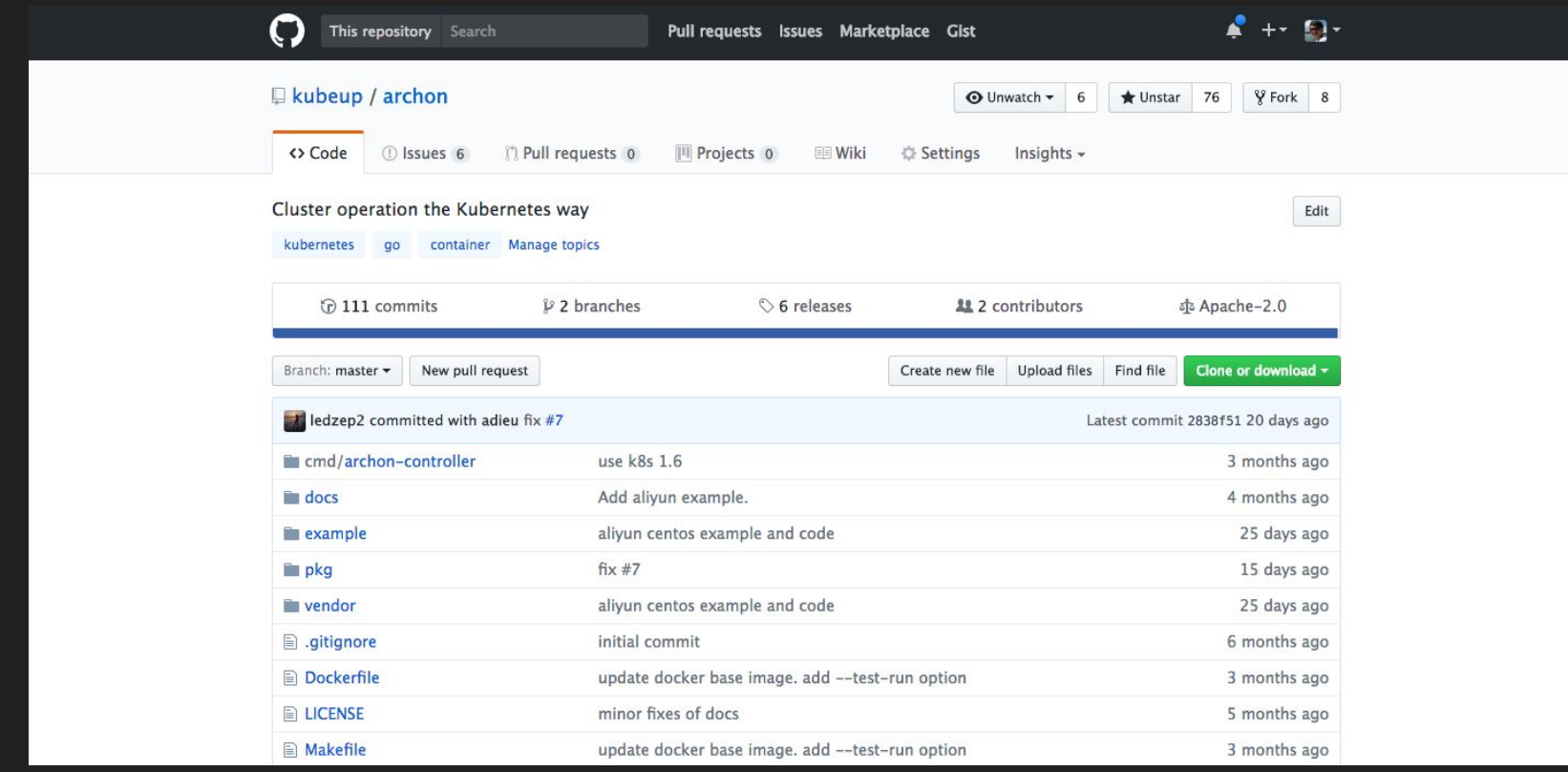

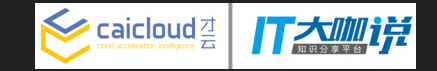

#### terraform-provider-matchbox

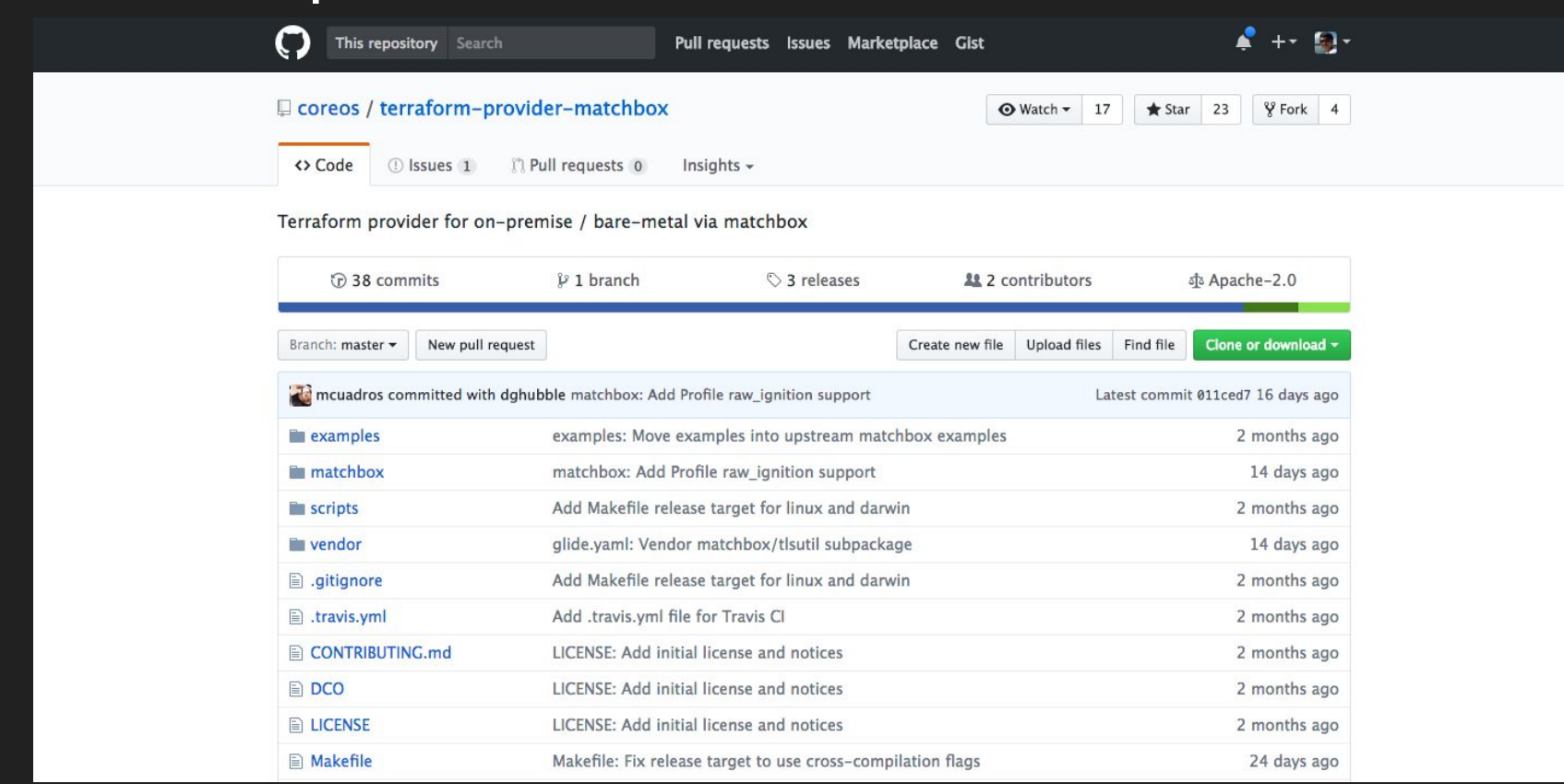

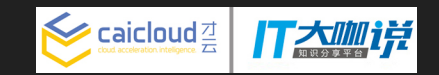

#### **Sextent**

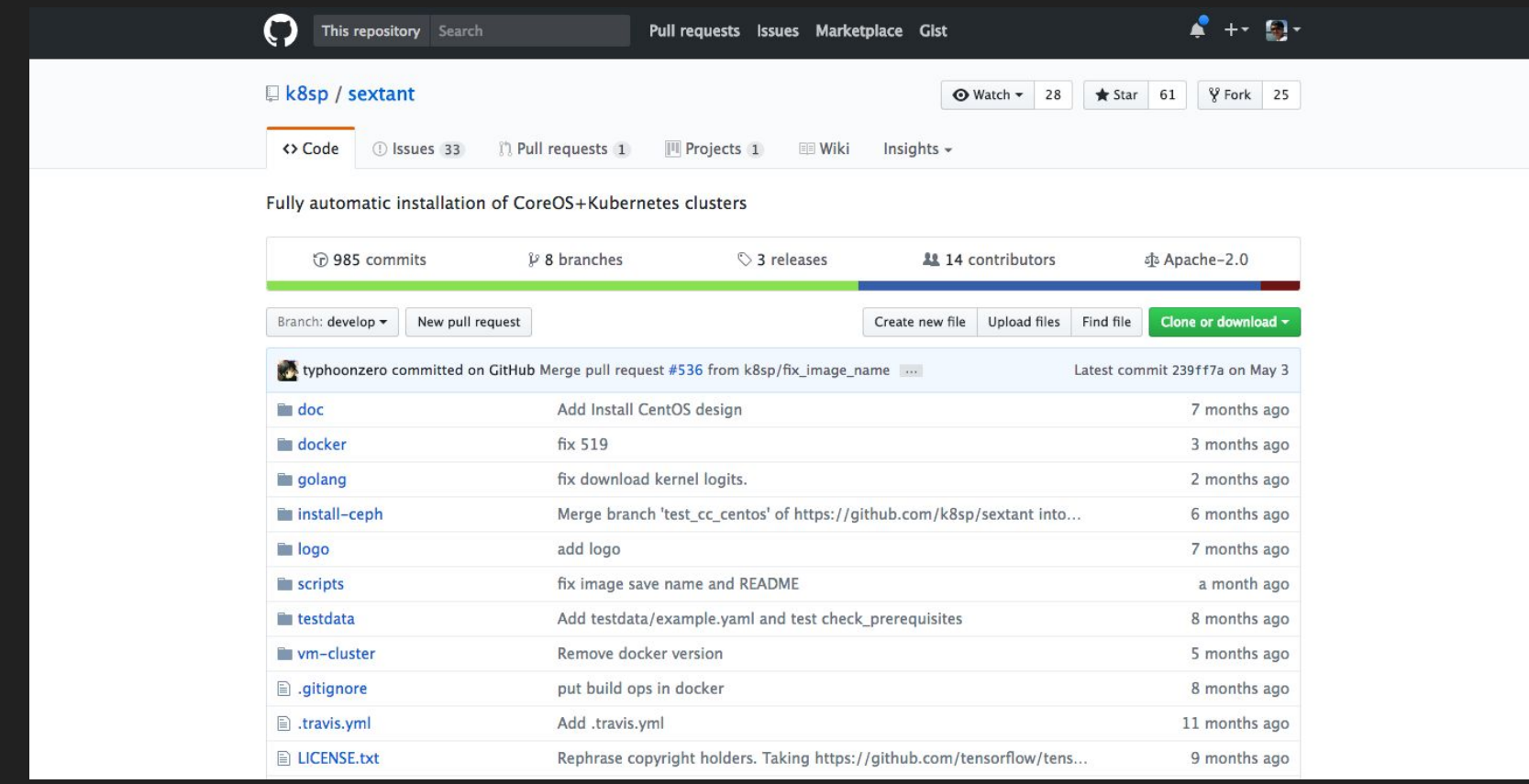

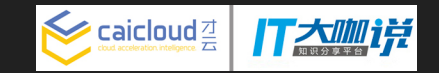

## Demo

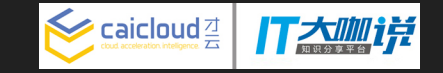

### 进一步改进计划

- 基于IPMI(Intelligent Platform Management Interface)实现远程控制物理机启动 顺序以及重启物理机
- 与DCIM(Data Center Infrastructure Management)系统集成, 从它同步物理机 基础数据,将物理机加入被管理列表
- 全套方案完全开源,欢迎感兴趣的朋友一起来完善

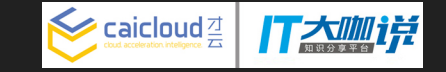

总结

- 在物理机集群环境中, 缺少有效的远程控制手段, 传统运维方法中手动比例较高
- PXE可以用来自动化安装和配置物理机操作系统
- 辅以配套的管理工具, 可以实现从配置定义到配置下发一整套的物理机自动化 运维方案
- 使用场景很关键,需要有一定的集群规模才能平衡引入新系统带来的管理负担 的增加

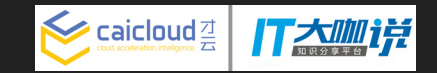

# Q & A